#### IRRI - Genetic Resources Information Management System (GRIMS)

Lilibeth M. Sison T.T. Chang Genetic Resources Center 17 February 2009

**IRRI** INTERNATIONAL RICE RESEARCH INSTITUTE

#### **Overview**

- IRRI-GRIMS is being developed to follow (and improve) the functionalities of the genebank's existing system IRGCIS
- Development of new functions for additional needs/requirements
- Uses ICIS tables, where possible
- Uses Borland Delphi as front-end tool and Oracle 8i as back-end tool

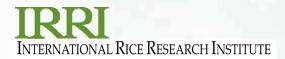

### **Features**

#### Seed Acquisition

 Involves management of all information given by the donor (passport and collection information), initial seed increase, assignment of IRGC accession number and designation of MLS/FAO dates

#### Seed Multiplication

 Involves management of processes related to seed rejuvenation and replenishment of samples in the genebank

#### Seed Characterization

 Involves management of morphological and agronomic traits of samples stored in the genebank

#### Seed Management

o Involves monitoring of the movement of seeds to and from the genebank

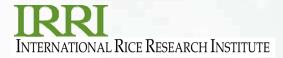

## **Integration with ICIS tools**

- Uses SetGen for generating list of incoming samples
  processed by the Seed Health Unit
- Uses ICIS Workbook for seed export
- Uses InTrack for viewing inventory information
- Uses GMS Search for finding an accession and all relevant information attached to it

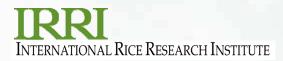

### **Functions used in ICIS tools**

- SetGen
  - Create a list of incoming samples
  - Import a list of incoming samples from Excel
  - Advancing a line one generation
  - View characteristics
  - Fill with Germplasm Location
  - Fill with Name
  - Exporting a list to Excel
  - Adding/assigning attributes to a germplasm

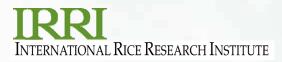

### **Functions used in ICIS tools**

#### ICIS Workbook

- o Fill with MTA number
- Fill with Cross Name
- o Fill with accession number
- o Fill with Preferred Name
- Fill with MTA status

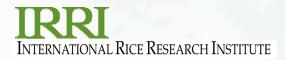

### **Functions used in ICIS tools**

- InTrack
  - Viewing of seed stock (location, amount and units of measurement)
- GMS Search
  - o all

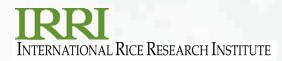

### **Issues/Needs**

- Unable to accommodate new set of descriptors
- Some functions not ready for "production"
- Link to images and scanned documents
- Needs closer integration with ICIS

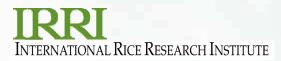

## Work plan

- Use ICIS Workbook for entering morphological and agronomic data
- Display/retrieve images/scanned documents related to accessions
- Add stricter data entry validation rules to avoid data errors in the database
- Create procedures, functions and triggers to port data from IRGCIS to ICIS
- Continuous system testing (how?)

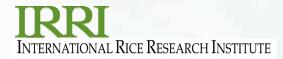

# Thank you !

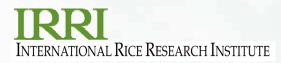